# **SVGSerializerKeys**

## **SVGSerializerKeys**

- TARGET-AUDIENCE: **\*beginner\***
- COCOON-RELEASES: Current CVS
- DOCUMENT-STATUS: **\*draft\***

### **What you will get from this page**

This is an exhaustive list of keys and how to use them with the SVGSerializer.

### **Your basic skills**

You can edit Cocoon's sitemap file

#### **How to use these keys**

You can see a basic usage of the key in Cocoon's sitemap file:

```
<map:serializer 
  logger="sitemap.serializer.svg2jpeg" 
  mime-type="image/jpeg" 
  name="svg2jpeg" 
  src="org.apache.cocoon.serialization.SVGSerializer">
  <parameter name="quality" type="float" value="0.5"/>
</map:serializer>
```
## **Key List**

The following keys are available in either usage of the SVGSerializer (jpeg or png) They were taken from the Batik Javadocs. Note that since some of them deal with the contents of the SVG file and not the final image, not all keys may actually be useful.

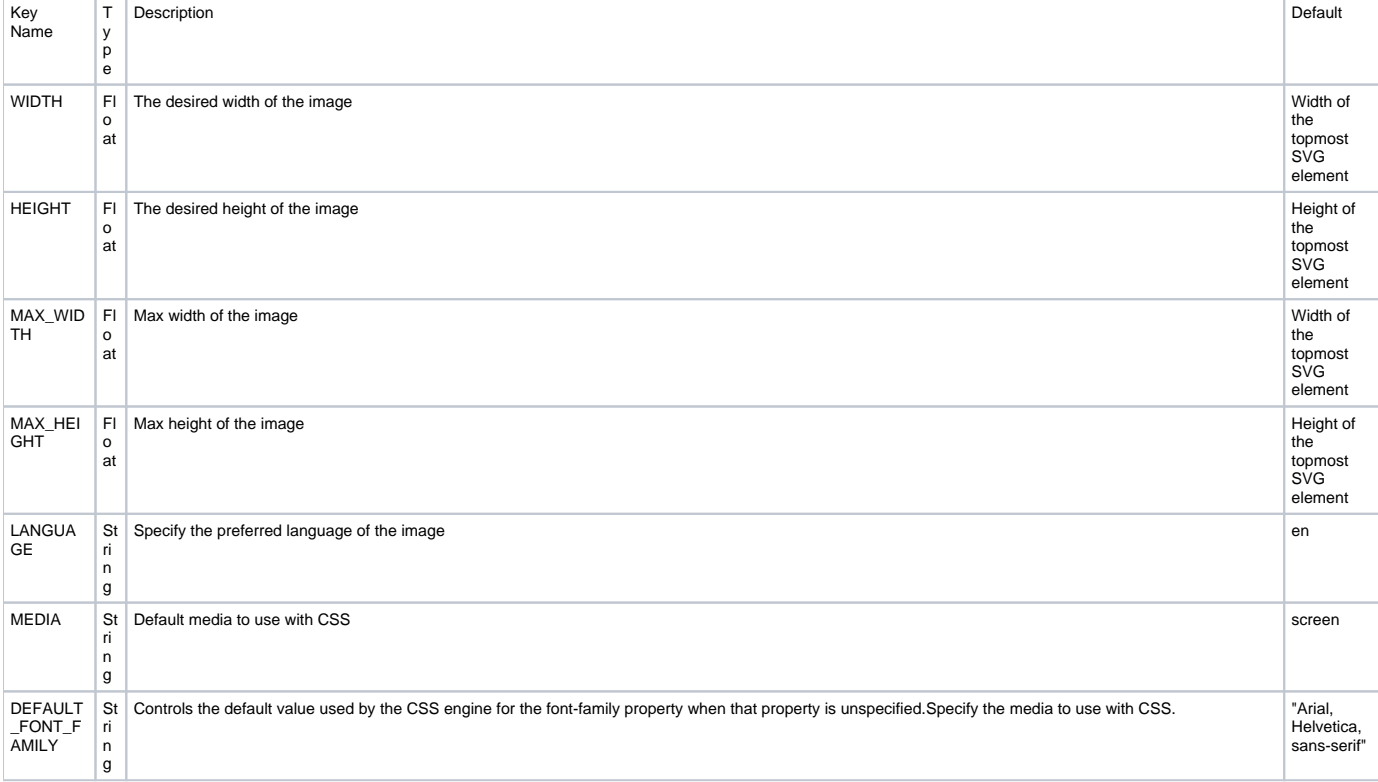

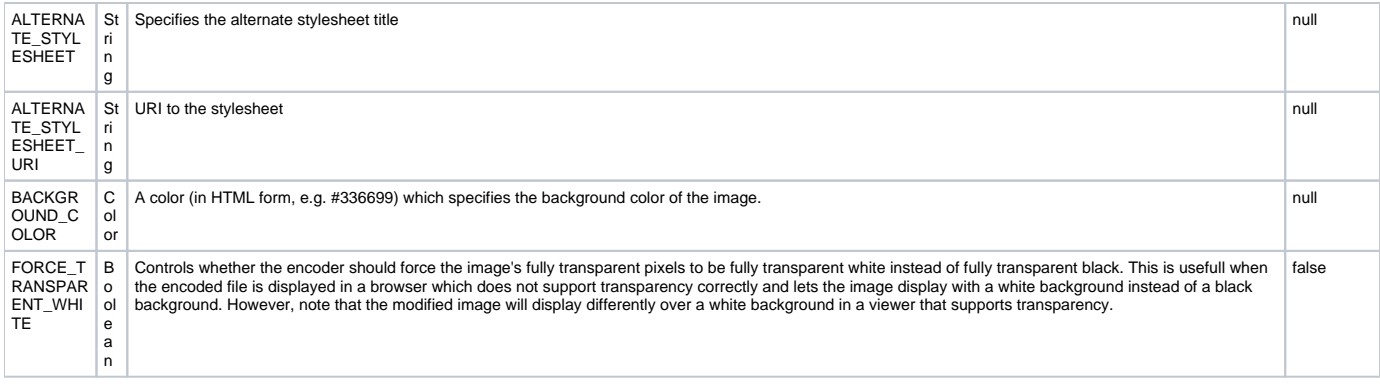

#### The following keys are only available when using svg2jpeg:

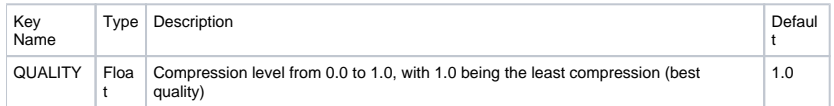

The following keys are only available when using svg2png:

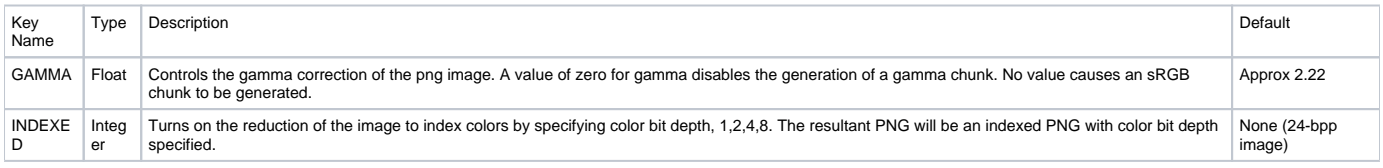

#### **Links to other information sources**

● [Batik JavaDocs](http://xmlgraphics.apache.org/batik/javadoc/index.html)

## **page metadata**

- AUTHOR: [TonyCollen](https://cwiki.apache.org/confluence/display/COCOON/TonyCollen)
- REVIEWED-BY:[BR](#)
- REVIEWER-CONTACT:[BR](#)